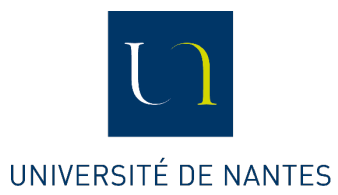

# **Tests de Student Comparaison de 2 groupes**

**Module HPS3-32 Année 2021-22**

GALHARRET J-M, Laboratoire de Mathématiques Jean Leray Faculté de Psychologie.

# **Introduction**

**Cadre d'application**

- On va étudier deux situations :
	- Les groupes sont indépendants : les deux séries de données correspondent à des individus différents (ex : jeune versus âgé).
	- Les groupes sont appariés : les deux séries de données correspondent aux mêmes individus (ex : résultat au test avant et après un traitement).

# **Comparaison d'une variable quantitative entre 2 groupes indépendants**

# **Généralités**

### **Conditions d'application du t test**

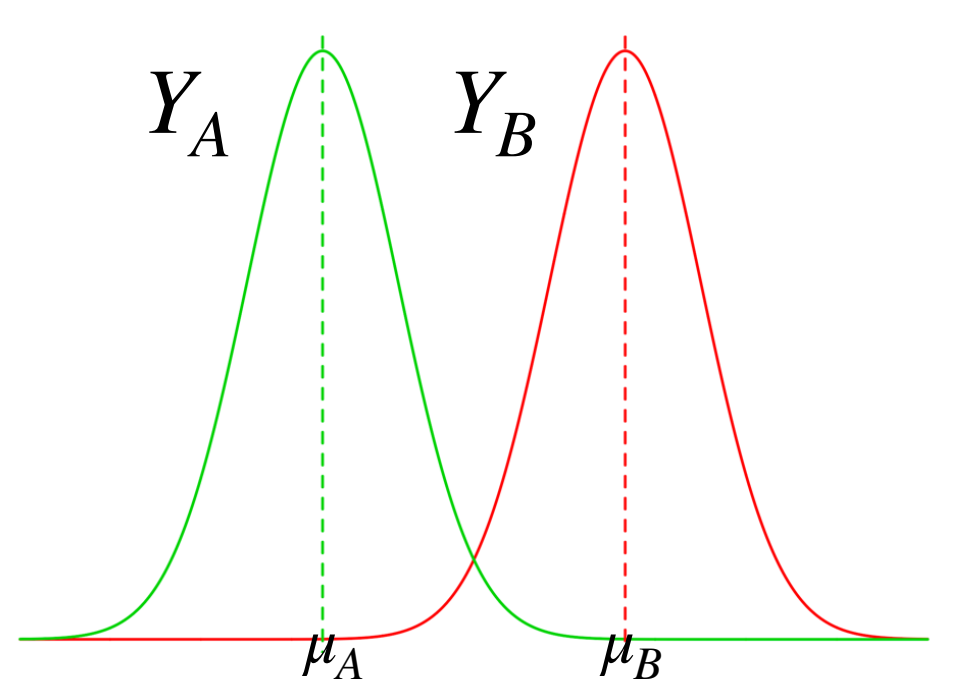

- On considère une variable quantitative Y définie sur deux populations notées A et B.
- On suppose que la distribution de Y sur A et B est connue et que:

$$
Y_A \sim \mathcal{N}(\mu_A, \sigma^2)
$$

$$
Y_B \sim \mathcal{N}(\mu_B, \sigma^2)
$$

## **Procédure de test**

 **t test de Student sur groupes indépendants**

- On teste l'hypothèse :  $H_0: \mu_A = \mu_B$  versus  $H_1: \mu_A \neq \mu_B$
- On considère deux échantillons extraits respectivement de A et de B, ils seront de tailles respectives  $n_A, n_B.$  On calcule les moyennes et écarts types corrigés notés respectivement  $\bar{y}_A, s_A$  et  $\bar{y}_B, s_B.$

• On calculate 
$$
t = \frac{\bar{y}_A - \bar{y}_B}{s\sqrt{\frac{1}{n_A} + \frac{1}{n_B}}}
$$
 où  $s = \sqrt{\frac{(n_A - 1)s_A^2 + (n_B - 1)s_B^2}{n_A + n_B - 2}}$ 

- Sous Ho, on sait que T (la variable correspondant à t) suit une loi de Student à  $n_A + n_B 2$  degrés de liberté (ddl).
- La p-value du test est donnée par  $p = \mathbb{P}_{H_0}(|T| > |t|)$  où  $\mathbb{P}_{H_0}$  est la probabilité sachant que Ho est vraie.

# **Loi de Student**

**Généralités**

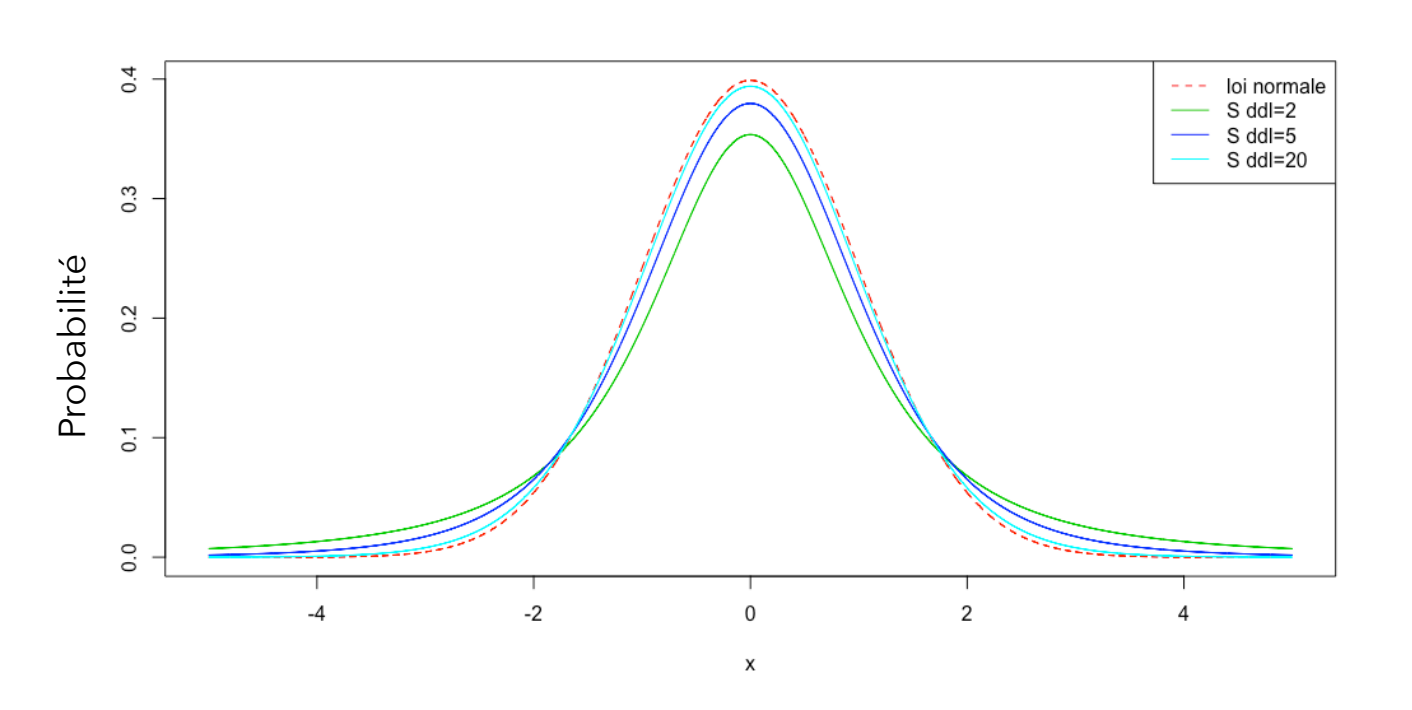

- La loi de Student est symétrique de moyenne 0.
- Plus ddl augmente, plus elle se rapproche de la distribution normale

# **Lecture de la Table de Student**

#### Table pour le test de Student

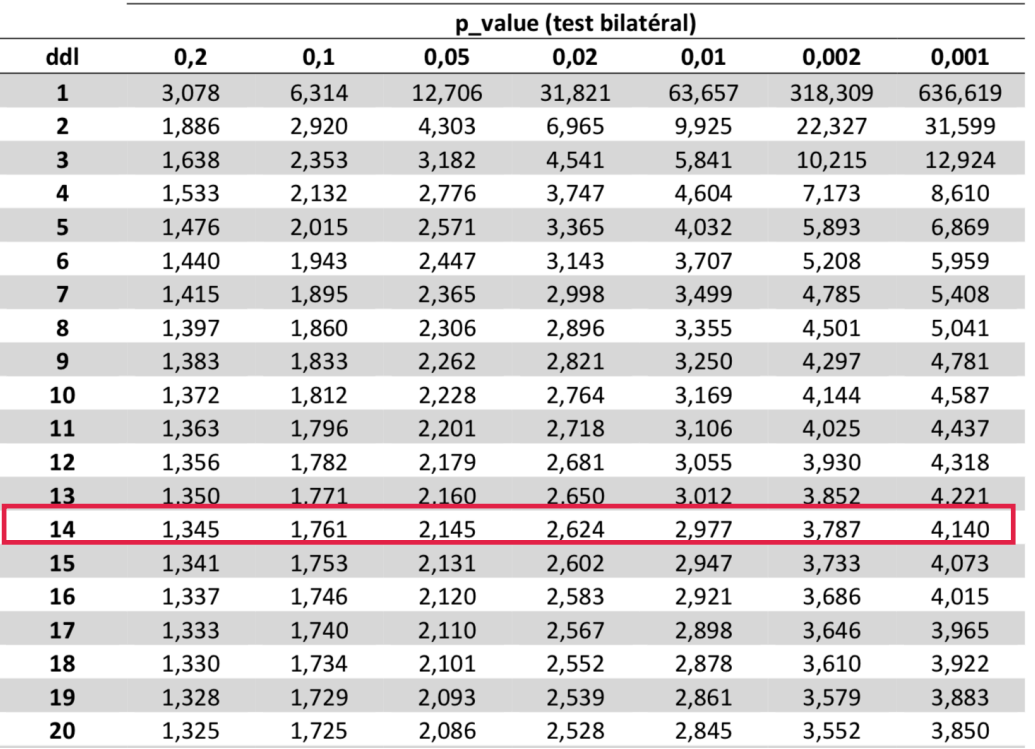

Pour ddl=14 on a par exemple :

$$
\mathbb{P}_{H_0}(|T| > 1.345) = .20
$$
  

$$
\mathbb{P}_{H_0}(|T| > 2.264) = .02
$$

Donc si pour ce ddl=14 :

- on a obtenu  $t = 2$  alors on sait que la p-value est comprise entre .05 et .10 (donc non significative).
- on a obtenu  $t = -10$  alors on sait que p-value est inférieure à .001 (donc significative).

# **Retour sur l'exemple**

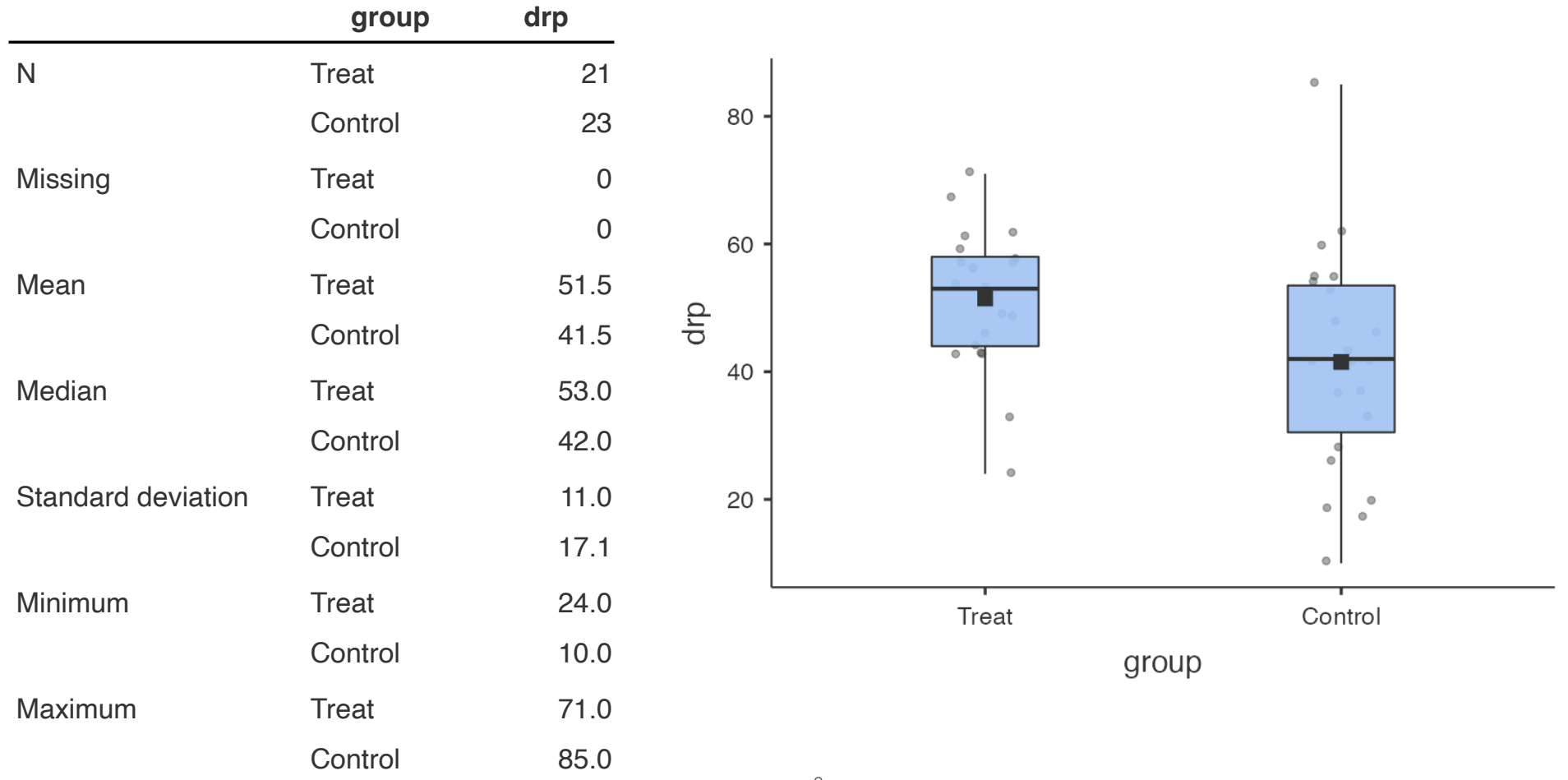

On peut exprimer Ho de plusieurs façons (non exhaustives) :

- La différence de résultats de lecture entre les deux groupes n'est due qu'au hasard.
- Le fait d'avoir effectué des activités n'a pas permis d'améliorer significativement les performances des enfants.
- L'entrainement en lecture n'a pas d'impact significatif sur les résultats des enfants.
- Il n'y a pas de différence significative du niveau moyen de lecture entre les enfants du groupe contrôle et du groupe ayant effectué des activités de lecture.

# **Calcul de l'écart type commun (***s***)**

- Dans la procédure du test on doit calculer  $s = \sqrt{\frac{A}{n_A + n_B 2}}$  puisque l'on a supposé que les deux populations ont le même écart type.  $(n_A - 1)s_A^2 + (n_B - 1)s_B^2$  $n_A + n_B - 2$
- Il s'agit (pour la variance) d'un calcul de moyenne pondérée : c'est la moyenne des variances corrigées de chaque échantillon pondérées par leur taille -1.

 $s_A^2 + s_B^2$ 

2

- Lorsque les échantillons ont la même taille on a *s* =
- Pour vérifier que l'on ne s'est pas trompé dans le calcul on peut utiliser que s doit toujours être compris entre les deux écarts types corrigés  $s_A, s_B$ .

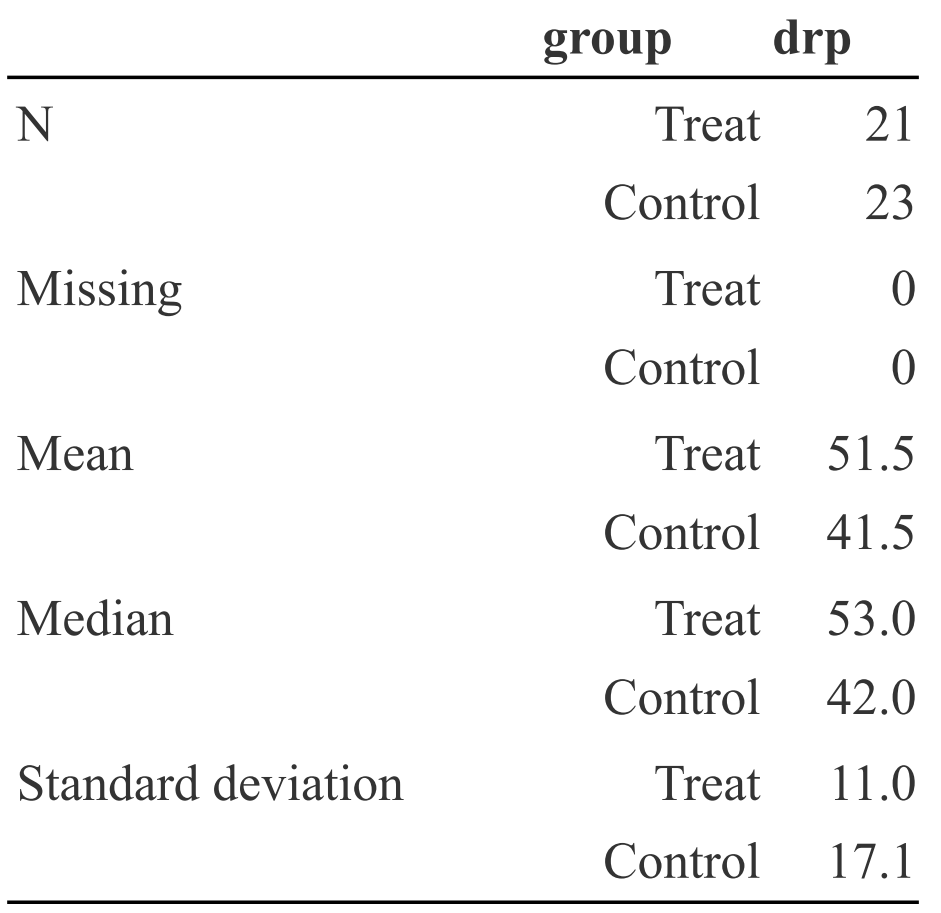

$$
s = \sqrt{\frac{20 \times 11^2 + 22 \times 17.1^2}{42}} = 14.55
$$

$$
t = \frac{51.5 - 41.5}{14.55 \times \sqrt{\frac{1}{21} + \frac{1}{23}}} = 2.28
$$

$$
ddl = 21 + 23 - 2 = 42
$$

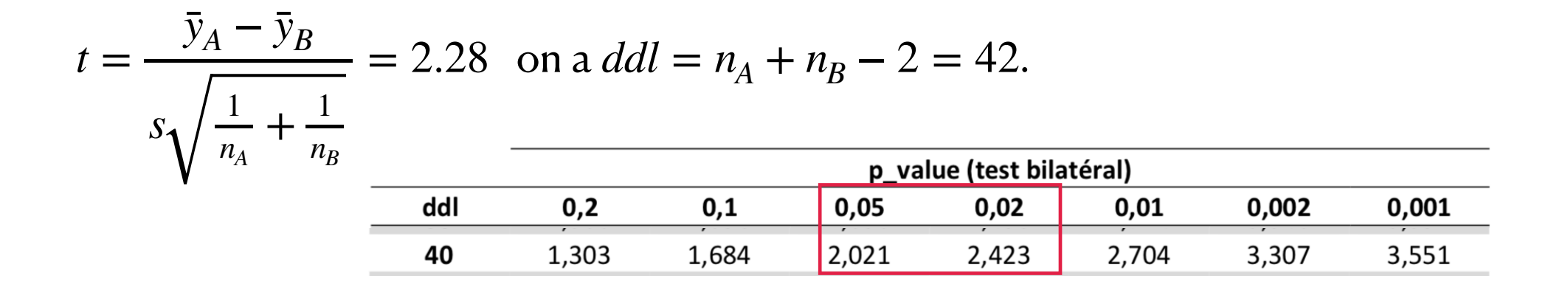

La p-value calculée par JAMOVI vaut p=.029.

Au risque de 5%, on peut penser que la différence entre les deux groupes est significative.

# **Taille d'effet**

**Quantifier l'écart des populations.**

- La significativité permet de savoir si la différence est due au hasard ou si elle est attribuable au fait d'une vraie différence entre les deux groupes.
- Elle ne permet pas de **quantifier** l'écart entre les groupes. Pour ce faire on définit la taille d'effet.
- Pour le test de Student il s'agit du  $\delta$  de cohen défini par :  $\delta = \frac{\delta A}{\delta}$ , c'est à dire que c'est la différence des moyennes rapporté à la dispersion de la population.  $\bar{y}_A - \bar{y}_B$ *s*
- Il existe des standards (Cohen, 1988) :

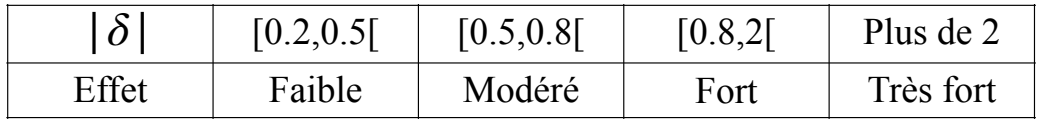

# **Rédaction de la conclusion aux normes APA**

**Test de Student sur groupes indépendants**

On reprend l'ensemble des résultats précédents :

Un test de Student sur groupes indépendants a permis de mettre en évidence une différence moyenne et significative en terme de résultats en lecture en faveur du groupe des enfants ayant effectués un entrainement (*M* = 41.5, *SD* = 17.15) par rapport aux enfants du groupe contrôle  $(M = 51.5, SD = 11.00)$ ,  $t(42) = 2.28, p = .029, \delta = 0.68.$ 

### **Intervalles de confiance 95%-CI**

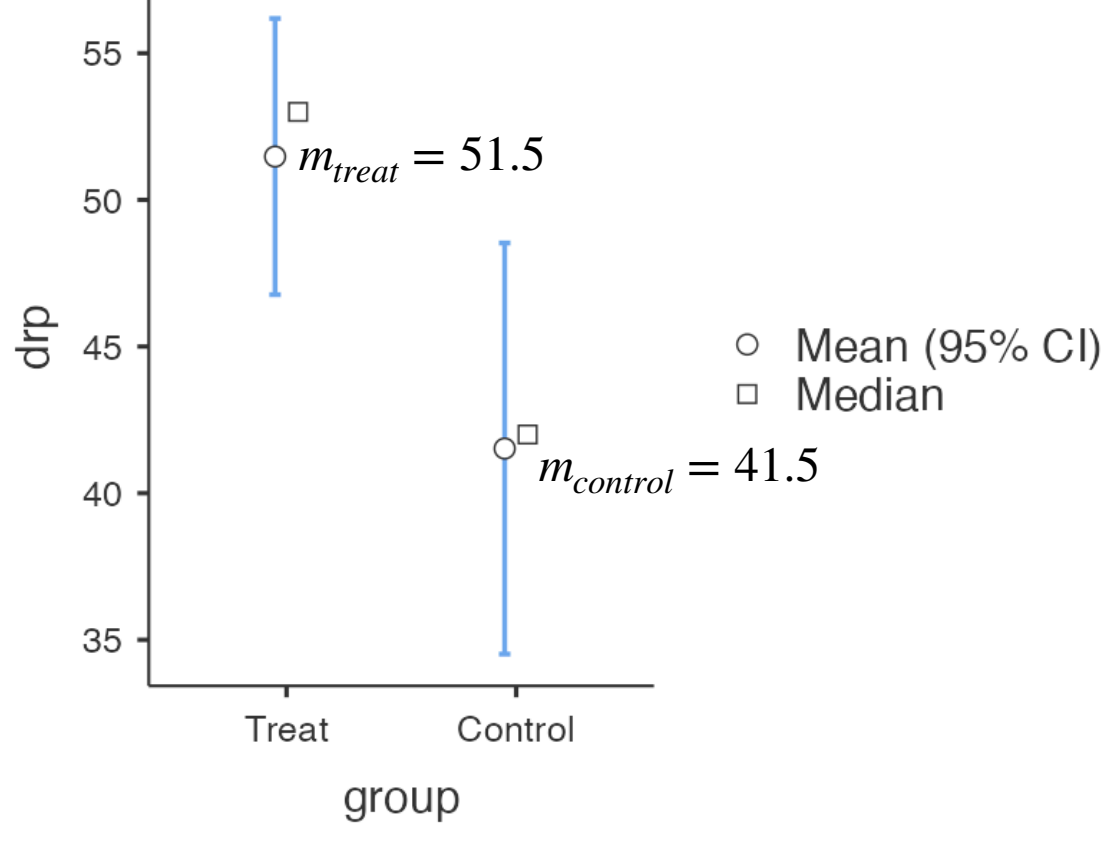

La notion d'intervalle de confiance est également difficile à appréhender :

- Ici on considère un intervalle de confiance de la moyenne (cela peut concerner un autre paramètre tel que l'écart type la médiane …)
- L'intervalle de confiance de la moyenne est centré sur la moyenne de l'échantillon.
- Signification : Si on répète l'expérience un très grand nombre de fois alors 95 % des IC que l'on obtiendra contiendront la valeur du vrai paramètre.

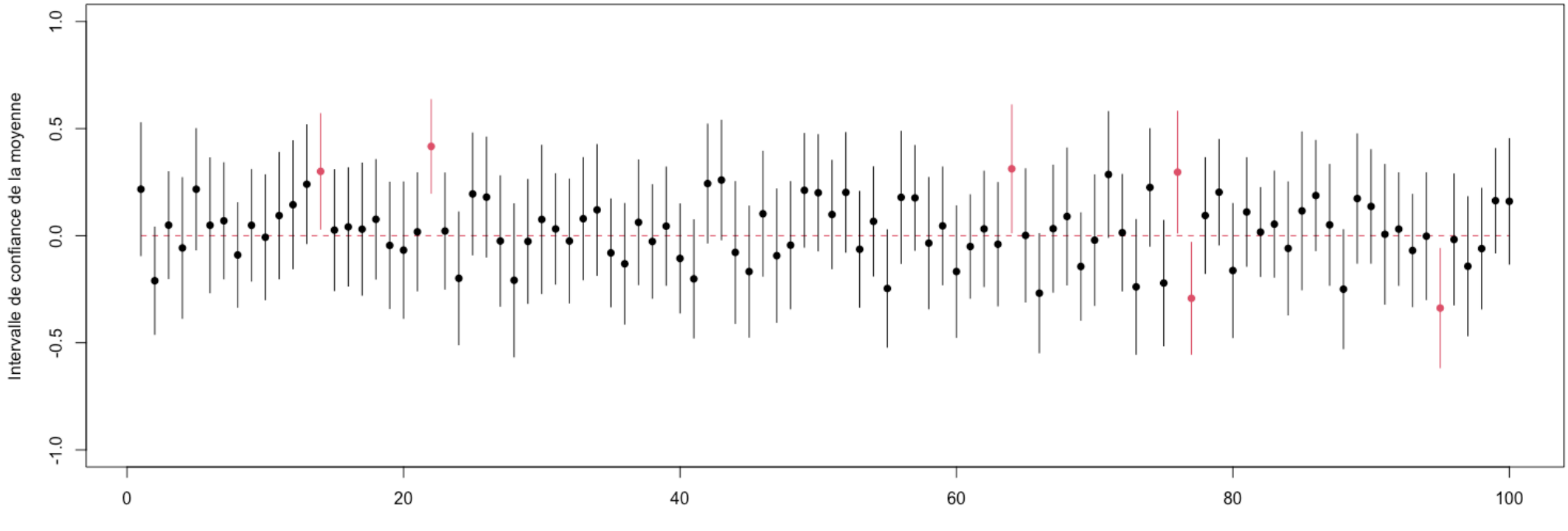

On a prélevé 100 échantillons de taille 50 dans une population distribuée normalement de moyenne 0 et d'écart type 1 (on parle de loi normale centrée réduite). Pour chaque réplication on calcule l'IC de niveau 95% correspondant. On voit que :

Parmi les 100 IC seuls 6 ne contiennent pas 0. (On est bien proche du niveau de 95% si on avait eu plus de réplication alors on aurait exactement 95%)

# **Pourcentage de capture d'un IC**

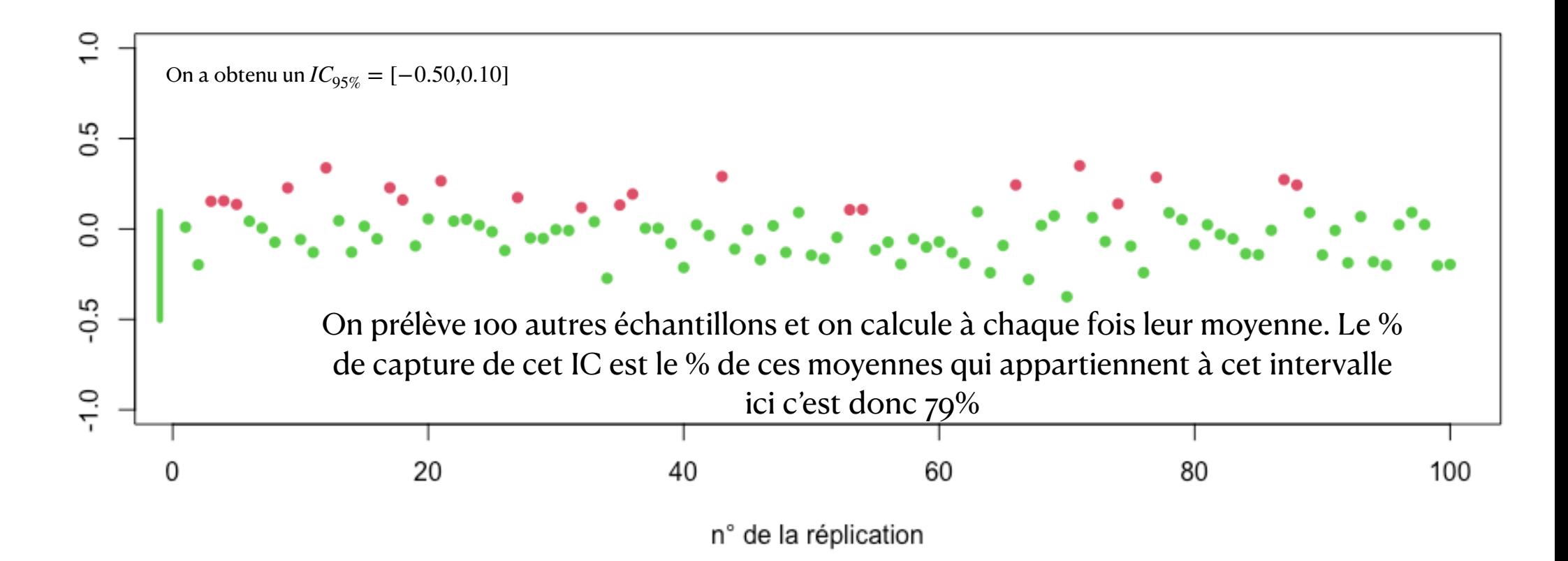

# **Lien entre la p-value et l'IC de la différence**

On veut comparer un variable quantitative sur deux groupes A et B. On calcule la différence des moyennes des deux échantillons et l'IC à 95% (noté  $\mathscr{I}$ ) de cette différence de moyennes. On calcule également la p-value du test de Student entre ces deux groupes. Alors on a la propriété suivante :

## $p < .05$  si et seulement si  $0$  n'appartient pas à  $\mathscr{I}$

**Retour sur l'exemple :**

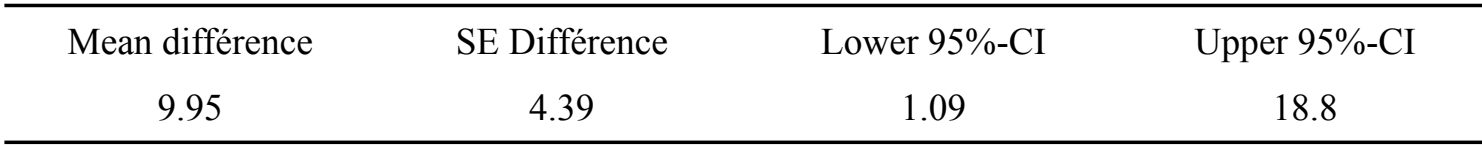

### Significativité de l'écart entre les 2 groupes (p-value)

Quantification de l'écart entre les 2 groupes (Taille d'effet)

# **Evolution d'une variable quantitative entre deux mesures (Comparaison de groupes appariés)**

# **Introduction**

**Position du problème**

- On considère une variable quantitative *Y* qui va être mesurée à deux reprises sur les mêmes individus (on parle de groupes appariés). Par exemple :
	- La moyenne des étudiants au semestre 1 et au semestre 2.
	- Le niveau de stress avant et après un examen.
	- Le nombre de situations correctement rappelées lorsqu'ils sont décrites par une phrase et lorsqu'elles sont décrites par un film.
- On veut tester si l'évolution de *X* entre les deux mesures est significative.

# **Conditions d'application**

• Soient Y1 et Y2 les deux mesures considérées de la variable X. On définit

 $D = Y_2 - Y_1$  (Différence entre les deux mesures)

On note  $\mu_D, \sigma_D$  la moyenne et l'écart type de  $D.$ 

• On suppose que la distribution des différences est connue et que

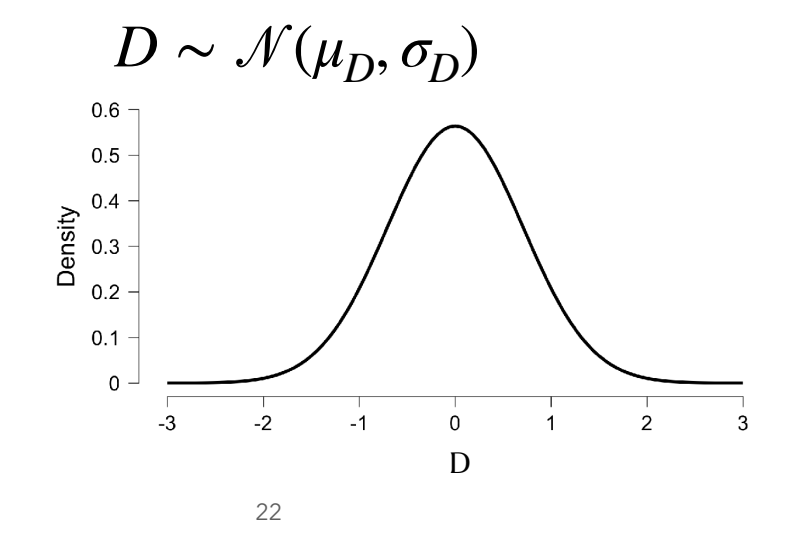

## **Procédure de test**

**t test de Student sur groupes appariés**

- On teste l'hypothèse :  $H_0: \mu_D = 0$  versus  $H_1: \mu_D \neq 0$ .
- On considère un échantillon de différences de taille *n*. On calcule respectivement  $\bar{d}$ ,  $s_d$  la moyenne et l'écart type corrigé de D sur cet échantillon.
- On calcule  $t =$ *d*¯ *sd n*
- Sous Ho, T (la variable correspondant à t) suit une loi de Student à  $n 1$  degrés de liberté (ddl).
- La p-value du test est donnée par  $p = \mathbb{P}_{H_0}(|T| > |t|)$  où  $\mathbb{P}_{H_0}$  est la probabilité sachant que Ho est vraie.
- La taille d'effet (Cohen) est  $\delta = \frac{1}{s}$ . Les standards vus pour les groupes indépendants restent les mêmes. *d*¯ *sd*

## **Exemple Data base de JASP**

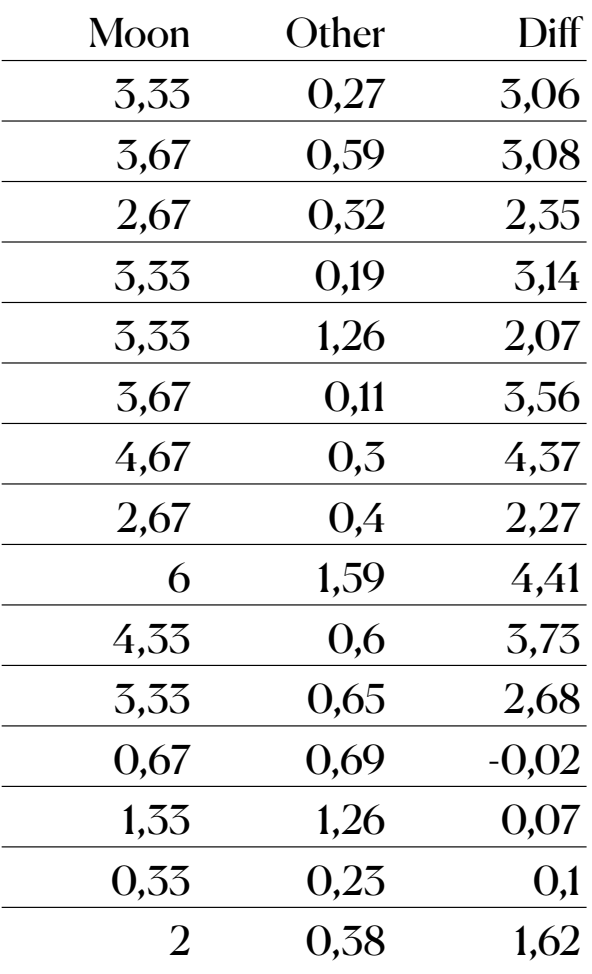

#### **Description:**

This data set, "Moon & Aggression", provides the number of disruptive behaviors by dementia patients during two different phases of the lunar cycle (Moore et al, 2012, p. 410). Each row corresponds to one participant.

#### **Variables:**

**•Moon** - The average number of disruptive behaviors during full moon days.

**•Other -** The average number of disruptive behaviors during other days.

## **Mise en oeuvre du test**

L'échantillon des différences peut être considéré comme extrait d'une distribution normale car il n'y a aucune valeur extrême et sa distribution est relativement symétrique (voir boxplot ci-contre).

• On a sur l'échantillon : 
$$
n = 15
$$
,  $\bar{d} = 2.433$ ,  $s_d = 1.460$ .

2.433

$$
f_{\rm{max}}
$$

 $\overline{4}$ 

 $3 -$ 

 $1 -$ 

 $0 -$ 

 $\overline{\overline{6}}$   $\overline{2}$ .

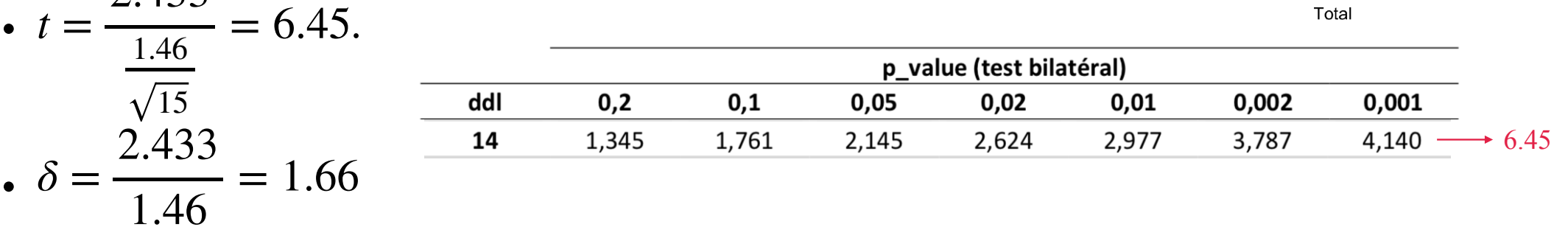

# **Conclusion normes APA**

**Test de Student sur groupes appariés**

Le nombre moyen de comportements agressifs lors des jours de pleine lune  $(M = 3.0, SD = 1.50)$  des patients atteints de démence est significativement supérieur aux autres jours ( $M = 0.6$ ,  $SD = 0.45$ ),  $t(14) = 6.45$ ,  $p < .001$ . Cette différence est grande d'après les standards de Cohen ( $\delta = 1.66$ )

# **Exercice d'application**

### **Contexte de l'étude COVID-19 2020-21**

MAVA. Dans l'immédiat face à la crise du COVID-19, je me sens :

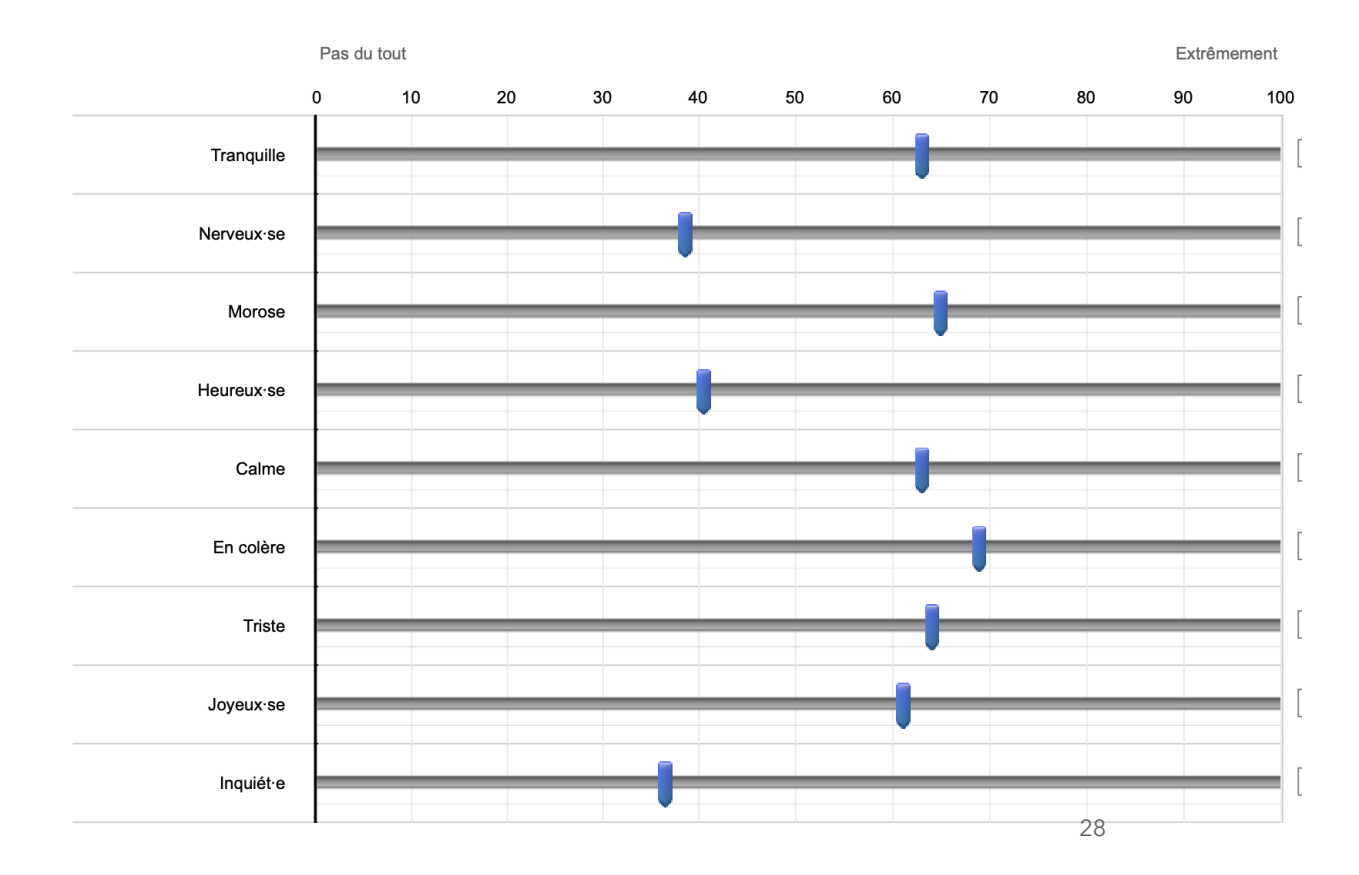

### **AP : affects positifs**

**API :** Moyenne de Tranquille + Calme **APA :** Moyenne de Heureux·se + Joyeux·se **AP :** Moyenne de API et APA

### **AN : affects négatifs**

**ANI :** Morose + Triste **ANA :** Nerveux·se + Inquiét·e **AN :** Moyenne de de ANI et ANA

# **Analyses différentielles selon le sexe**

#### **Confinement 1 (C1)**

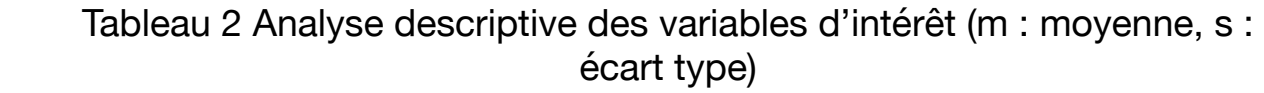

Tableau 1 Analyse descriptive

| <b>Levels</b> | <b>Counts</b> | % of Total |
|---------------|---------------|------------|
| $1 =$ Femme   | 102           | $62.2\%$   |
| $2 =$ Homme   |               | 37.8%      |

|             | <b>Sexe</b> |      |      | API C1 APA C1 ANI C1 ANA C1 AP C1 AN C1 |      |      |      |
|-------------|-------------|------|------|-----------------------------------------|------|------|------|
| m           |             | 57.3 | 36.3 | 43.0                                    | 57.3 | 46.8 | 50.1 |
|             |             | 62.8 | 38.6 | 39.8                                    | 47.2 | 50.7 | 43.5 |
| $\mathbf C$ |             | 23.5 | 25.6 | 26.6                                    | 23.3 | 20.9 | 22.6 |
|             |             | 24.8 | 24.7 | 27.4                                    | 26.4 | 21.8 | 23.5 |

Tableau 3 : Résultats des Analyses différentielles selon le sexe

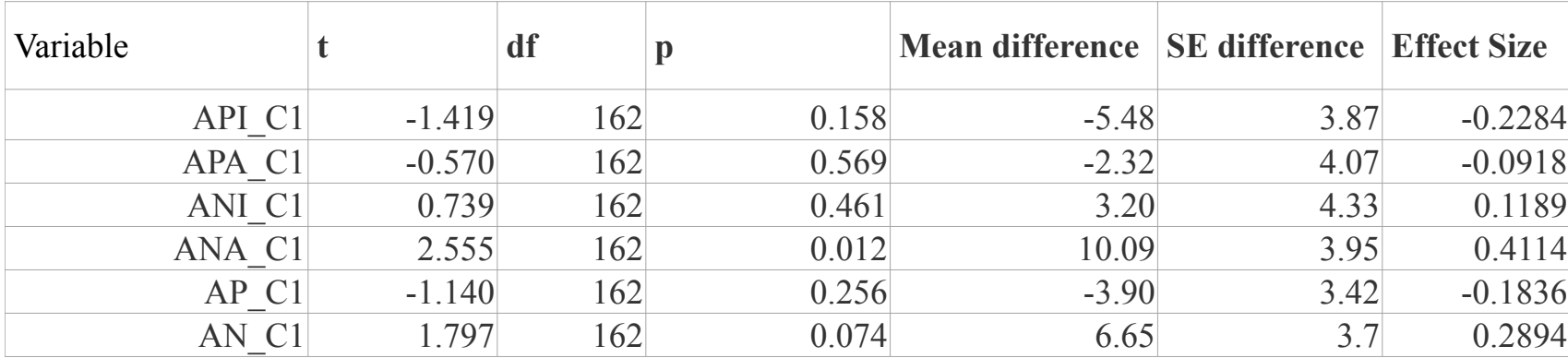

# **Analyse différentielle entre les confinements**

**Évolution des affects négatifs entre C1 et C2**

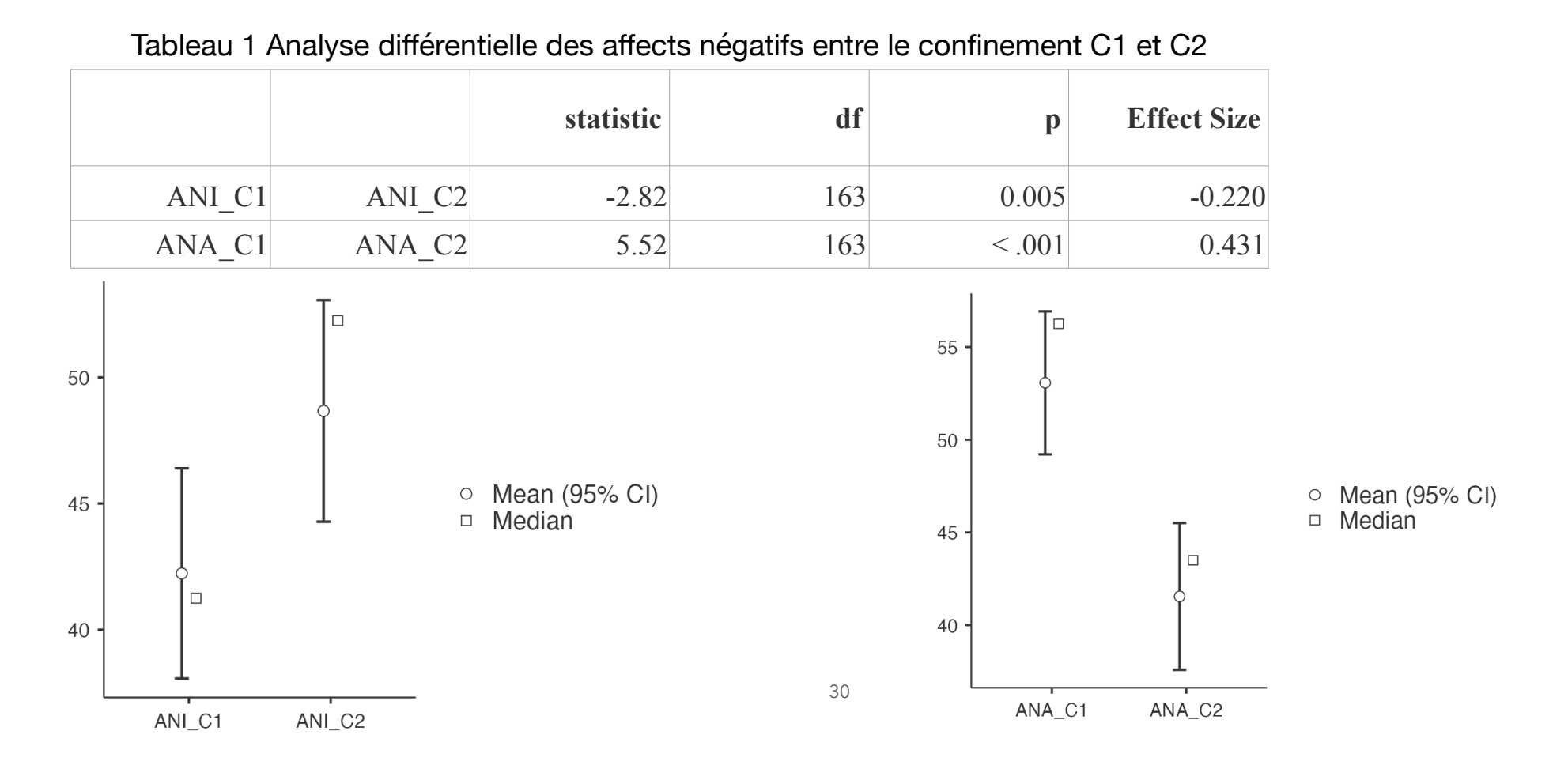